# M1: Die Gleichstrommaschine

Energietechnisches Praktikum I (ETP I)

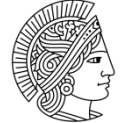

**TECHNISCHE** UNIVERSITÄT **DARMSTADT** 

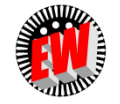

Institut für Elektrische Energiewandlung

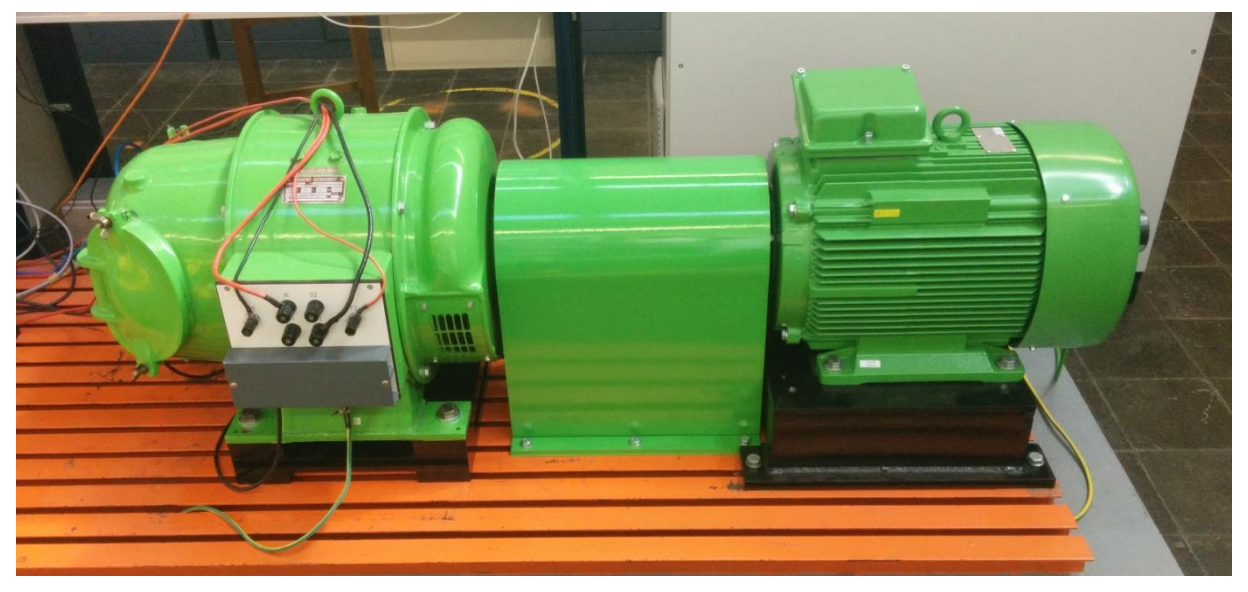

**Bild des Versuchstands**

# **Inhaltsverzeichnis**

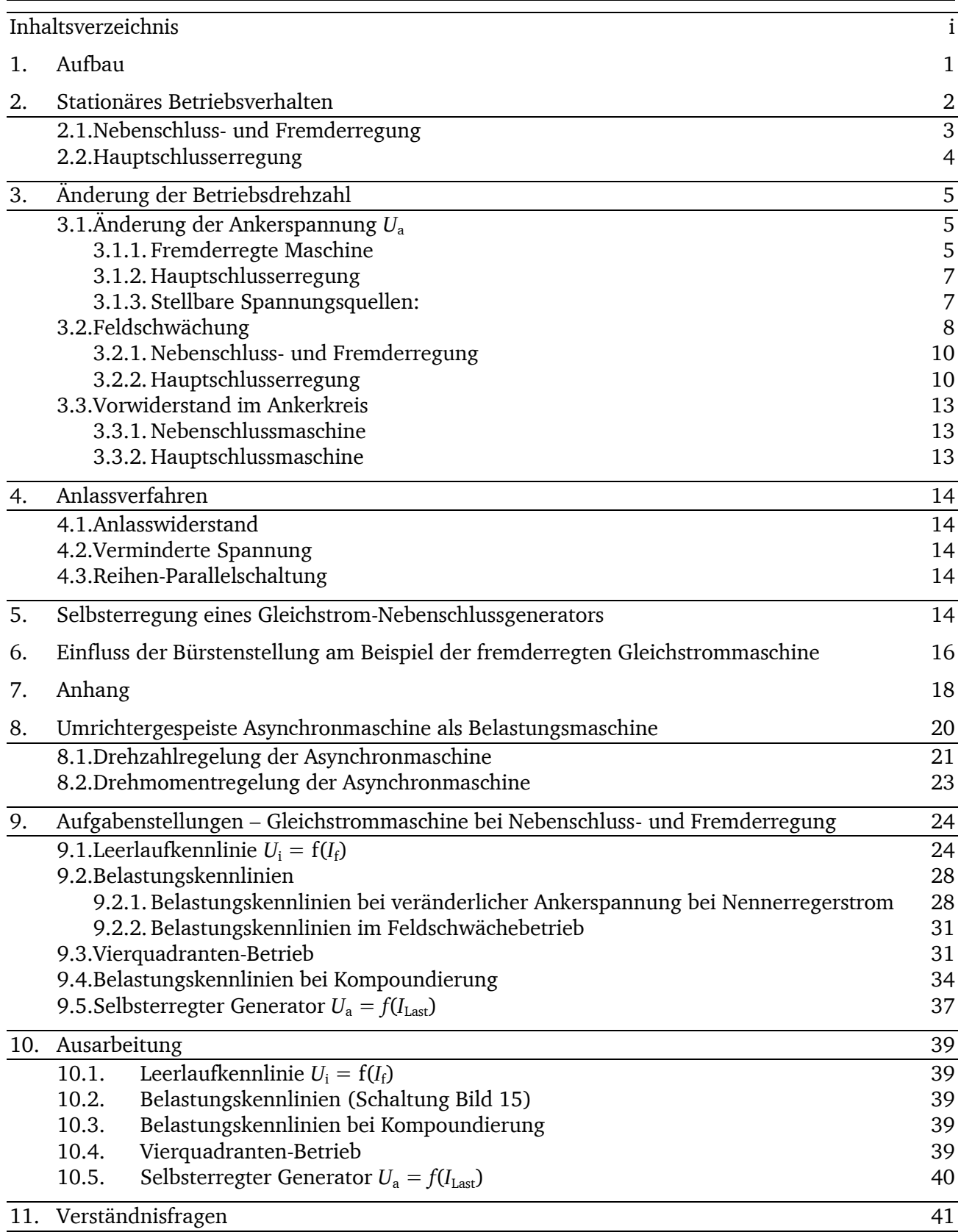

# **1. Aufbau**

Den Aufbau einer 2-poligen Gleichstrommaschine zeigt **Bild 1a.** Der zugehörigen schematischen Darstellung **Bild 1b** sind die genormten Klemmenbezeichnungen zu entnehmen (vergl. auch S. 17).

Die **Erregerwicklung** kann als Nebenschlusswicklung, als Hauptschlusswicklung oder für Fremderregung ausgeführt werden. Die Nebenschlusswicklung (Klemmenbezeichnung E1-E2) mit großer Windungszahl und kleinem Leiterquerschnitt, also großem Innenwiderstand, ist dem Anker parallel geschaltet. Ihr Strom und das von diesem erregte Feld wird daher von der Netzspannung bestimmt. Da die Schaltung der Erregerwicklung maßgeblich für das Betriebsverhalten (Kap. 2) ist, wird eine Gleichstrommaschine mit Nebenschlusswicklung kurz "Nebenschlussmaschine" genannt (**Bild 2a**).

Die mit der Ankerwicklung in Reihe geschaltete Haupt- oder Reihenschlusswicklung D1-D2 ist bei kleiner Windungszahl aus Leitern großen Querschnitts aufgebaut, da sie den gesamten Ankerstrom der Maschine zu führen hat. Ihr Feld ist daher vom lastabhängigen Ankerstrom bestimmt. Entsprechend heißt eine solche Maschine **"Haupt- oder Reihenschlussmaschine"**.

Soll der Erregerstrom der Maschine stets unabhängig vom Ankerstrom und Ankerspannung sein, wird die Maschine für Fremderregung ausgeführt. Die Erregerspannung ist dann nicht unbedingt gleich der Ankerbemessungsspannung. In diesem Fall erhalten die Erregerklemmen die Bezeichnung F1-F2. Selbstverständlich kann jedoch auch eine für Nebenschlussbetrieb ausgelegte Maschine fremderregt werden, wenn man ihre Erregerwicklung aus einer unabhängigen Spannungsquelle speist.

In manchen Fällen ist bei elektrischen Maschinen eine lastabhängige Stärkung oder Schwächung des Erregerfelds erwünscht. Man erreicht dies bei der Gleichstrommaschine durch eine Kombination von Haupt- und Nebenschlusswicklung.

Die Hauptschlusswicklung D1-D2 wird in diesem Fall "Kompoundwicklung" genannt. Im Einzelnen unterscheidet man je nach Wirkungsrichtung der Kompoundwicklung

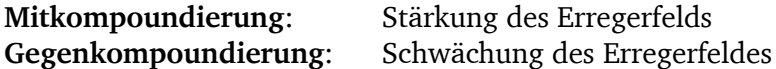

Dabei ist zu beachten, dass sich die Wirkung des die Kompoundwicklung durchfließenden Ankerstroms bezüglich des Erregerfelds umkehrt, wenn beim Wechsel zwischen Motor und Generatorbetrieb oder bei Drehrichtungsumkehr der Ankerstrom oder der Erregerstrom sein Vorzeichen wechselt. Folglich sind die Bezeichnungen Mit- und Gegenkompoundierung nur sinnvoll, wenn gleichzeitig Arbeitsweise und Drehrichtung angegeben werden (z.B. Motorbetrieb/Linkslauf).

Die Wicklung zwischen den Klemmen B1-B2 wird stets mit der Ankerwicklung gegensinnig in Reihe geschaltet. Sie wird "Wendepolwicklung" genannt und hat die Aufgabe, eine gute Kommutierung der Maschine zu ermöglichen.

Hochbeanspruchte Maschinen, insbesondere Motoren, deren Drehzahl durch Feldschwächung verändert wird, erhalten bereits bei mittleren Leistungen eine "Kompensationswicklung". Sie soll den Ankerstrombelag im Bereich der Hauptpole kompensieren und liegt daher in besonderen Nuten der Polschuhe. Die Kompensationswicklung ist gleichachsig zur Wendepolwicklung angeordnet und mit dieser gleichsinnig geschaltet.

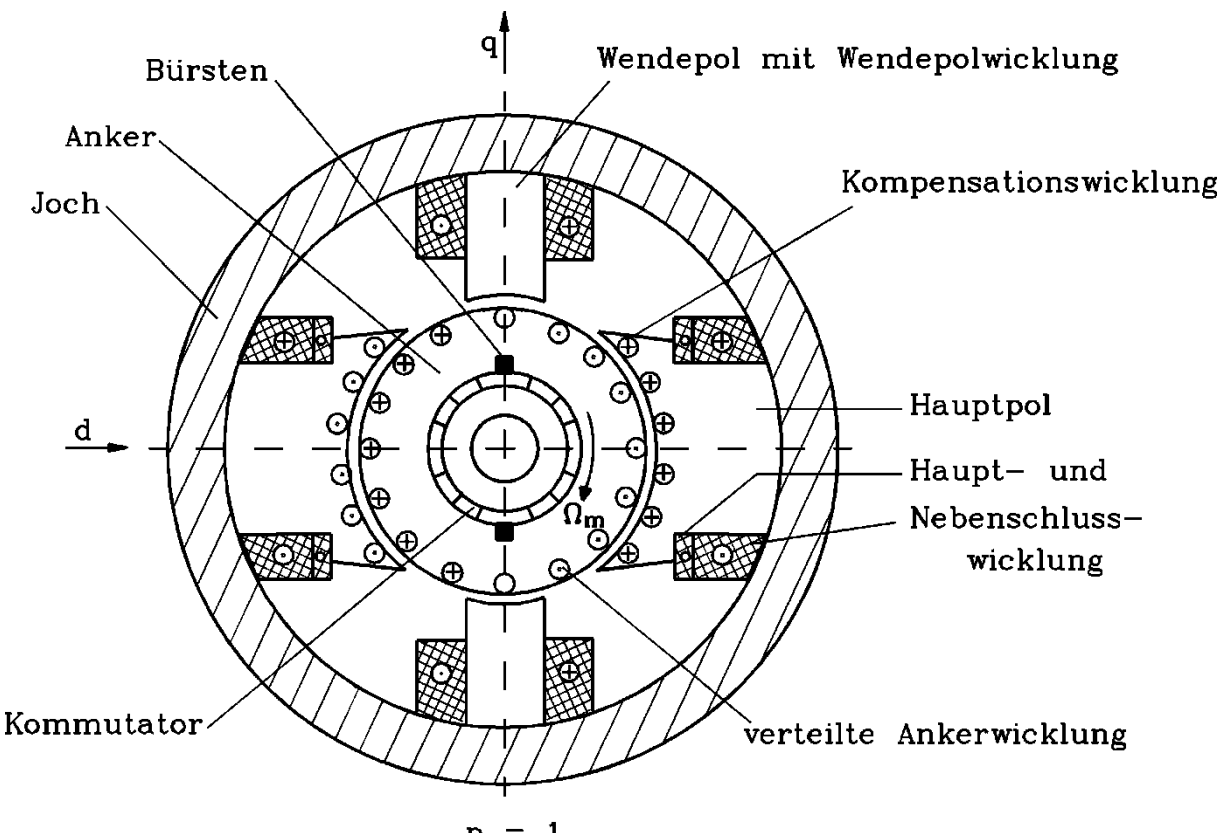

 $\mathbf{1}$ p  $=$ 

**Bild 1a: Grundsätzlicher Aufbau einer Gleichstrommaschine**

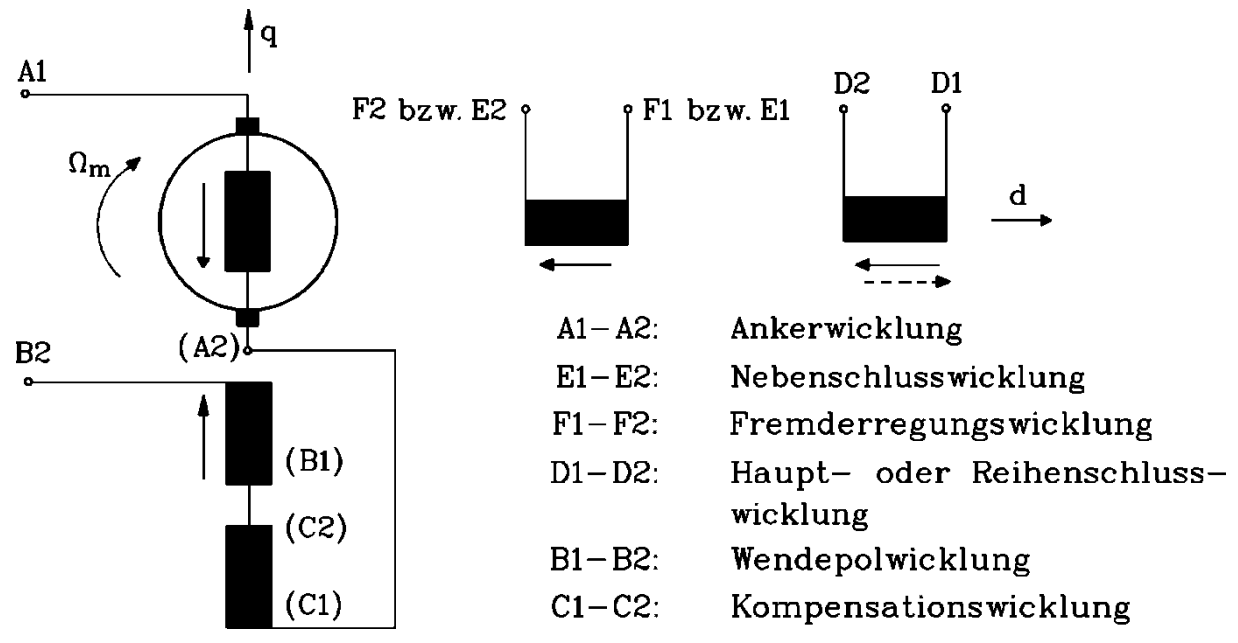

**Bild 1b: Schematische Darstellung der Wicklungsanordnung einer Gleichstrommaschine**

#### **2. Stationäres Betriebsverhalten**

Der durch die Wicklung E1E2 (bzw. D1D2 oder F1F2, Bild 1b) fließende Strom *If* erregt den "verketteten Hauptfluss"  $\varphi_d$ . Bei Maschinen mit mehr als einem Polpaar ( $p > 1$ ) führt man zweckmäßigerweise nicht den Fluss  $\mathcal{Y}_d$  einer Polteilung in die Rechnung ein, sondern den "wirksamen verketteten Hauptfluss":

 $\psi_{\rm d} = \overline{\Psi}_{\rm d} = p \cdot \Psi_{\rm d}$ 

Zur Vereinfachung soll hier zunächst Linearität vorausgesetzt werden:

$$
\psi_{\rm d}=\overline{\varPsi}_{\rm d}\,\sim I_{\rm f}
$$

Außerdem soll der Einfluss des Ankerstrombelags auf den Hauptfluss Ψ<sub>d</sub>, die sogenannte Ankerrückwirkung, vernachlässigt werden.

Das tatsächliche Betriebsverhalten der Gleichstrommaschine, welches die Messungen zeigen, weicht im Allgemeinen erheblich von demjenigen ab, welches hier unter den angegebenen Vereinfachungen hergeleitet wird.

Zum Vergleich sind zu den jeweils theoretisch entwickelten Kennlinien die tatsächlich messbaren hinzugefügt. In letzteren wird der Einfluss der gekrümmten Magnetisierungscharakteristik des Eisens bzw. der Ankerrückwirkung deutlich.

Aus den **Schaltbildern 2a bis 2c** ergibt sich für alle Schaltungsarten aus dem Maschenumlauf für den stationären Zustand:

$$
U_a = U_i + I_a R_a \tag{1}
$$

(bei der Hauptschlussmaschine für *R*<sub>f</sub> << *R*<sub>a</sub>)

Mit der Definitionsgleichung für die Rotationsspannung ("induzierte Spannung")

$$
U_{\mathbf{i}} = \overline{\mathcal{V}}_{\mathbf{d}} \cdot \mathcal{Q}_{\mathbf{m}} \tag{2}
$$

zeigt sich, dass bei konstanter Ankerspannung *U*<sup>a</sup> die Drehzahl *n* bzw. die mechanische Kreisfrequenz  $\varOmega_{\rm m} = 2\pi{\cdot}n$  dem Fluss  $\psi_{\rm d} = \overline{\varPsi}_{\rm d}$  umgekehrt proportional ist:

$$
\Omega_{\rm m} = \frac{U_{\rm a}}{\overline{\varphi}_{\rm d}} - \frac{I_{\rm a}R_{\rm a}}{\overline{\varphi}_{\rm d}} = \Omega_{\rm m0} - \Delta\Omega_{\rm m}
$$
\n(3)

#### **2.1. Nebenschluss- und Fremderregung**

Hier bleibt der Erregerstrom *I*<sup>f</sup> bei unveränderter Spannung *U*<sup>a</sup> konstant, wenn nicht über einen Feldsteller von außen eingegriffen wird. Die Drehzahl der Maschine hängt damit wegen

 $I_{aN}$ *·R<sub>a</sub>* <<  $U_{aN}$ 

nur wenig vom Ankerstrom *I*<sup>a</sup> ab. Die Funktion der Drehzahl vom Moment, die sogenannte Drehzahlcharakteristik  $\Omega_{\rm m} = f(M_{\rm e})$ , erhält man durch Einsetzen der Beziehung (4) in Gleichung (3)

$$
M_e = \overline{\mathcal{V}}_d \cdot I_a \tag{4}
$$

$$
\Omega_{\rm m} = \frac{U_{\rm a}}{\overline{\mathcal{V}}_{\rm d}} - \frac{M_{\rm e}R_{\rm a}}{\overline{\mathcal{V}}_{\rm d}^2} = \Omega_{\rm m0} - \Delta\Omega_{\rm m}
$$
\n(5)

Der Drehzahlabfall  $\Delta\varOmega_{\rm m}$  des belasteten Gleichstrom-Nebenschlussmotors ist demnach klein und dem Moment *M*<sup>e</sup> proportional (**Bild 3a**).

#### **2.2. Hauptschlusserregung**

Da die Maschine vom Ankerstrom auch erregt wird, gilt unter den angegebenen Vereinfachungen:

$$
\psi_{d} = \overline{\Psi}_{d} = k \cdot \overline{M}_{d} \cdot I = c \cdot I \text{ mit}
$$
  
\n
$$
c = \overline{M}_{d} \cdot k
$$
  
\n
$$
\overline{M}_{d} : \text{wirksame Gegeninduktivität zwischen Feld und Anker}
$$
  
\n
$$
k = \frac{I_{f}}{I} : \text{Feldschwächnngsgrad } (k \leq 1)
$$

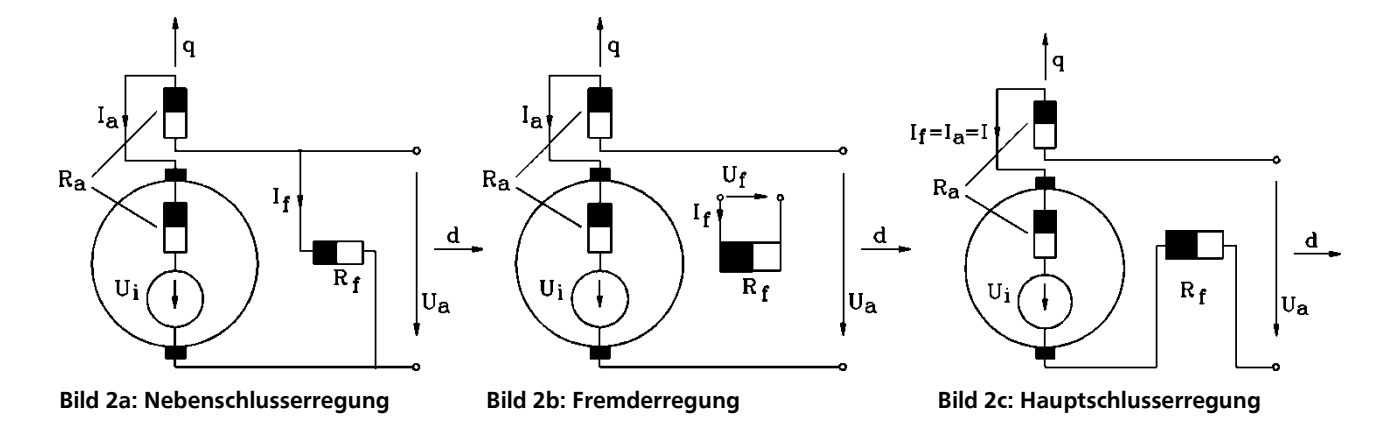

und damit bei Vernachlässigung von  $R_f$  wegen  $R_f$  < <  $R_a$ :

$$
\Omega_{\rm m} = \frac{U_{\rm a}}{\overline{\varphi}_{\rm d}} - \frac{I \cdot R_{\rm a}}{\overline{\varphi}_{\rm d}} = \frac{U_{\rm a}}{cI} - \frac{R_{\rm a}}{c} = \Omega_{\rm m0} \cdot \frac{I_{\rm N}}{I} - \Delta \Omega_{\rm m} \tag{7}
$$

*I*<sub>N</sub>: Bemessungsstrom der Maschine

m0: Mechanische Kreisfrequenz, die eine gleiche Maschine mit **Nebenschlusswicklung** im Leerlauf bei Bemessungserregung hätte.

Δ*Ω*<sup>m</sup> : Durch den ohmschen Widerstand *R*<sup>a</sup> verursachte Drehzahlabfall. Er ist bei der Hauptschlussmaschine stromunabhängig. Bei widerstandsfrei angenommener Erregerwicklung ist er gleich dem Drehzahlabfall der vergleichbaren Nebenschluss-Maschine im Bemessungspunkt. Somit haben beide Maschinen bei sonst gleicher Auslegung auch gleiche Bemessungsdrehzahl.

Die Abhängigkeit der Drehzahl vom Belastungsmoment ergibt sich mit der aus (4) und (6) gewonnenen Beziehung (8):

$$
M_{\rm e} = c \cdot I^2 \tag{8}
$$

$$
\Omega_{\rm m} = \Omega_{\rm m0} \sqrt{\frac{M_{\rm eN}}{M_{\rm e}}} - \Delta \Omega_{\rm m} \tag{9}
$$

Die Drehzahl der Hauptschlussmaschine ist also stark vom Moment abhängig. Dies nennt man ,,weiches Verhalten" einer Maschine. Ihre Drehzahl-Drehmoment-Kennlinie stellt eine um Δ $\varOmega_{\rm m}$  = *R* / *c* <sup>a</sup> gegen die Momenten-Achse versetzte Hyperbel dar (**Bild 3b**).

Die Leerlaufdrehzahl des Hauptschlussmotors geht mit abnehmendem Moment theoretisch gegen Unendlich. Die praktisch erreichte Leerlaufdrehzahl liegt wegen der stets vorhandenen Reibungs-, Ventilations- und Eisenverluste des Rotors bei endlichen Werten. Sie ist aber doch selbst bei kleineren Maschinen so hoch, dass diese durch die entstehenden Fliehkräfte beschädigt oder zerstört werden können. Da dies auch mit Gefahren für Personen verbunden sein kann, dürfen Hauptschlussmotoren z. B. niemals über Riemen gekuppelt werden.

![](_page_6_Figure_2.jpeg)

**(gestrichelt: mit zusätzlicher Eisensättigung durch das Ankerfeld)**

# **3. Änderung der Betriebsdrehzahl**

Entsprechend Gl. (5)

$$
\varOmega_{\rm m} = \frac{U_{\rm a}}{\overline{\varPsi}_{\rm d}} - M_{\rm e} \, \frac{R_{\rm a}}{\overline{\varPsi}_{\rm d}^{\ 2}}
$$

ergeben sich folgende drei grundsätzliche Möglichkeiten einer Drehzahlstellung:

# **3.1. Änderung der Ankerspannung <sup>U</sup><sup>a</sup>**

Die Drehzahleinstellung durch Verändern der Ankerspannung ist verlustlos, aber mit hohem Aufwand verbunden, da jeder Antrieb eine eigene einstellbare Spannungsquelle benötigt.

# **3.1.1. Fremderregte Maschine**

Bei veränderlicher Ankerspannung im Bereich  $0 \le U_a \le U_{aN}$  wird die Maschine durch einen konstanten Erregerstrom aus einer besonderen Erregerspannungsquelle voll erregt  $(\psi_{d} = \Psi_{d} = \Psi_{dN})$ .

Die Leerlaufdrehzahl ist der Ankerspannung U<sub>a</sub> proportional. Der Drehzahlabfall ⊿Ω<sub>m</sub> zwischen Leerlauf und Volllast bleibt in seiner absoluten Größe stets erhalten (Parallelverschiebung der Drehzahl-Drehmoment-Kennlinie, **Bild 4a**). Jede Drehzahl zwischen Stillstand und Bemessungsdrehzahl  $\Omega_{MN}$  kann bei beliebigem Moment eingestellt werden. Eine Ankerspannung  $U_a > U_{aN}$  ist aus den folgenden zwei Gründen unzulässig:

1) Die maximale Spannung zwischen zwei Lamellen des Kommutators  $\hat{U}_s$  (**Bild 3a**) muss auf einen bestimmten Wert begrenzt werden. Wird dieser Wert überschritten, kann am Kommutator Rundfeuer (Lichtbögen um den Kommutator) entstehen und die Bürsten werden dadurch kurzgeschlossen.

Die Spannung  $U_s$  ist der Ankerspannung  $U_a$  proportional  $(U_s \sim \frac{V_s}{K})$ *U*<sup>a</sup> *,* wobei *K* die Anzahl der Lamellen ist). Eine Ankerspannung  $U_\text{\tiny a}>U_\text{\tiny aN}$  kann dazu führen, dass die Spannung  $\hat U_\text{\tiny s}$  größer als der zulässige Grenzwert ist. Bei der Auslegung einer Gleichstrommaschine wird der Mittelwert

$$
\overline{U}_{\rm s}=2p\cdot\frac{U_{\rm aN}}{K}
$$

auf einen bestimmten Wert begrenzt (U<sub>s</sub> ≤16V ohne Kompensationswicklung). Bei Belastung wird das Hauptfeld durch Ankerrückwirkung verzerrt (**Bild 3b**). Die maximale Spannung  $\hat{U}_{\text{\tiny S}}$ wird größer als bei Leerlauf. Um dies zu vermeiden, haben Gleichstrommaschinen mit größerer Leistung eine Kompensationswicklung. Sie wird vom Ankerstrom so durchflossen, dass ihr Feld das des Ankers schwächt und somit die Ankerrückwirkung verringert. Bei Auslegung der Maschine wird dann die Spannung  $U_{\rm s}$  statt auf 16 V auf etwa 20 V begrenzt.

![](_page_7_Figure_5.jpeg)

**Bild 3: a) Spannung zwischen den Lamellen des Kommutators b) Luftspalflussdichte**

2) Die Ummagnetisierungsverluste sind der Frequenz der Ummagnetisierung und der Amplitude der Flussdichte proportional. Durch Erhöhung der Ankerspannung  $U_a > U_{aN}$  werden die Drehzahl bzw. die Frequenz, und damit die Ummagnetisierungsverluste vergrößert. Dadurch wird der Läufer unzulässig erwärmt  $\Rightarrow$ z. B. Alterung der Isolation).

#### **3.1.2. Hauptschlusserregung**

Aus Gl. 7 entsprechend Gl. 5

$$
\Omega_{\rm m} = \frac{U_{\rm a}}{c \cdot I} - \frac{R_{\rm a}}{c} = \frac{U_{\rm a}}{\sqrt{c \cdot M_{\rm e}}} - \frac{R_{\rm a}}{c} \tag{10}
$$

entnimmt man, dass die Änderung von *U*<sup>a</sup> eine Hyperbelschar für *Ω*<sup>m</sup> *= f(M*e*)* liefert (**Bild 4b**).

![](_page_8_Figure_4.jpeg)

**Bild 4: Drehzahländerung durch Ankerspannungsänderung im Bereich:**

#### **a. Fremderregung b. Hauptschlusserregung**

$$
0 < \Omega_{\rm m} \leq \Omega_{\rm m0} \text{ für } 0 < U_{\rm a} \leq U_{\rm aN} \qquad 0 < U_{\rm a} \leq U_{\rm aN}
$$
  

$$
\overline{\overline{Y}_{\rm d}}} = \overline{\overline{Y}}_{\rm dN} \qquad k = 1
$$

#### **3.1.3. Stellbare Spannungsquellen:**

#### **1) Leonard-Umformer**

Ein meist von einem Drehstrom-Asynchronmotor angetriebener Gleichstromgenerator liefert bei einem Eingriff in die Generatorerregung eine nach Vorzeichen und Betrag veränderliche Ankerspannung, die dem zu regelnden Gleichstrommotor zugeführt wird.

#### **2) Stromrichterspeisung**

Diese Variante bietet den Vorzug, dass keine Verschleißteile (Bürsten, Kommutator, Lager) auftreten. Mit einer Brückenschaltung wird die Drehspannung des Netzes gleichgerichtet. Durch Anschnittsteuerung wird der Gleichspannungsmittelwert verändert. Als Leistungshalbleiter werden je nach Leistung des zu speisenden Motors Thyristoren, GTO's oder (bis 50 kW) Transistoren eingesetzt.

#### **3) Gleichstromsteller**

Steht eine Gleichspannung zur Verfügung, die in ihrem Wert nicht einstellbar ist (z. B. Batterie), so kann über einen elektronischen Schalter (Thyristor, Transistor) die Gleichspannung in rascher Folge

ein- und ausgeschaltet werden. Eine Änderung des Tastverhältnisses liefert einen variablen Gleichspannungsmittelwert.

Im Gegensatz zum Leonard-Umformer wird bei Verwendung von Stromrichter oder Gleichstromstellern die Maschine mit einer welligen Gleichspannung gespeist.

#### **3.2. Feldschwächung**

Die Einstellung einer Drehzahl oberhalb der Grunddrehzahl  $\Omega_{\text{m0}}$  ist durch Verringerung des Hauptflusses  $\psi_d = \Psi_d$  möglich und kann z. B. durch Verwendung von Vor- bzw. Nebenwiderständen im Erregerkreis erreicht werden (Gl. 5 u. 7). Wegen der kleinen Erregerleistung (bezogen auf die Bemessungsleistung der Maschine) bleibt die dabei entstehende Verlustleistung so gering, dass auch diese Art der Drehzahleinstellung als praktisch verlustfrei angesehen werden kann. Es ist jedoch zu beachten, dass mit wachsender Drehzahl u. U. der max. zulässige Ankerstrom abnimmt, wenn eine einwandfreie Kommutierung gefordert wird.

Zum anderen gewinnt mit fallendem Erregerstrom das Ankerfeld an Einfluss auf das Drehzahlverhalten (Ankerrückwirkung), wodurch dieses bei hoher Belastung instabil werden kann, da bei großem Drehmoment die Drehzahl der Maschine wieder ansteigt (**Bild 4.1**). Das Drehmoment der Arbeitsmaschine  $M_s$  hat einen drehzahlunabhängigen Anteil  $M_{s0}$  und einen mit  $\Omega_m$ ansteigenden Anteil. Der Arbeitspunkt  $\Omega_{mA}$  ist der Schnittpunkt beider Kennlinien. In ihm ist das Beschleunigungsmoment  $M_e + M_s = M_b = 0$ .

Aufgrund einer kleinen Störung z. B. eines vorübergehenden Anstiegs oder Abfalls der Ankerspannung kann ein Anstieg oder ein Abfall der Drehzahl + Δ $\Omega_{\rm m}$  bzw. - Δ $\Omega_{\rm m}$  erfolgen. Ist die Störung vorbei, gilt wieder die dargestellte Motorkennlinie *M*e, aber die Drehzahl ist erhöht bzw. herabgesetzt. Der Antrieb kann jedoch nicht mehr zur Drehzahl Ω<sub>mA</sub> zurückkehren. Im Punkt  $\Omega_{\rm mA}$  + Δ $\Omega_{\rm m}$  ist  $M_{\rm e}$  größer als  $M_{\rm s}$  das positive Beschleunigungselement  $M_{\rm b+}$  läßt die Drehzahl weiter ansteigen, die Maschine "geht durch". Im Punkt  $\Omega_{mA} - \Delta\Omega_m$  ist *M*<sub>e</sub> kleiner als *M*<sub>*s*</sub>, das negative Beschleunigungsmoment *M*<sub>b</sub>. verzögert den Antrieb. Im Arbeitspunkt  $\Omega_{\text{mA}}$  befindet sich der Antrieb in einem labilen Zustand. Bei gleichmäßig fallender Momentenlinie  $M_e$  ist umgekehrt  $M_e < M_s$  bei *Ω*<sub>mA</sub> + ∆Ω<sub>m</sub> und *M*<sub>e</sub> > *M<sub>s</sub>* bei Ω<sub>mA</sub>–∆Ω<sub>m</sub>, so dass der Antrieb immer wieder in den Arbeitspunkt zurückkehrt. Dieser ist stabil. Die Bedingung für statische Stabilität lautet:

 $\mathrm{d}M$ <sub>e</sub> /  $\mathrm{d}\Omega$ <sub>m</sub> <  $\mathrm{d}M$ <sub>e</sub> /  $\mathrm{d}\Omega$ <sub>m</sub>

![](_page_9_Figure_7.jpeg)

**Bild 4.1: Statische Instabilität**

Das Motormoment darf nicht stärker über der Drehzahl ansteigen als das (negativ genommene) Moment der Arbeitsmaschine. Die genannten Gründe und u. U. die mech. Beanspruchung der Ankerwicklung setzen der Feldschwächung bei m0 *Ω*  $\frac{\Omega_{\text{m}}}{\Omega_{\text{m}}}$  = 2....4 eine Grenze.

![](_page_10_Figure_1.jpeg)

![](_page_10_Figure_2.jpeg)

#### **3.2.1. Nebenschluss- und Fremderregung**

Die Feldschwächung geschieht hier in einfacher Weise durch Verringerung des Erregerstroms *I*<sup>f</sup> (Vorwiderstand oder Stromrichter). Da der zweite Term in Gl. 5

$$
\varOmega_{\rm m} = \frac{U_{\rm a}}{\overline{\varPsi}_{\rm d}} - M_{\rm e} \cdot \frac{R_{\rm a}}{\overline{\varPsi}_{\rm d}^{\ 2}}
$$

Eine quadratische Abhängigkeit vom Fluss  $\psi_d = \Psi_d$  aufweist, ergibt sich mit zunehmender Feldschwächung eine stärkere Drehzahländerung bei Belastung (**Bild 5a**).

![](_page_11_Figure_4.jpeg)

**Bild 5a: Drehzahländerung durch Feldschwächung im Bereich**

 $\overline{\mathscr{V}}_d \leq \overline{\mathscr{V}}_{dN}$  ;  $U_a = U_N$ **; <sup>U</sup><sup>a</sup> = U<sup>N</sup> (Nebenschluss- und Fremderregung)**

# **3.2.2. Hauptschlusserregung**

Eine Feldschwächung bei der Hauptschlussmaschine ist möglich:

a) durch Parallelschalten eines ohmschen Widerstandes zur Feldwicklung ("Shunt"). Auf die damit verbundenen Probleme beim nichtstationären Betrieb der Maschine wird in der Versuchsanleitung näher eingegangen.

b) durch Umschalten einer angezapften Feldwicklung.

Dies bedeutet in beiden Fällen, dass in Gl. 10

$$
\overline{\varOmega}_{\rm m}=\varOmega_{\rm m}=\frac{U_{\rm a}}{c\cdot I}-\frac{R_{\rm a}}{c}=\frac{U_{\rm a}}{\sqrt{c\cdot M_{\rm e}}}-\frac{R_{\rm a}}{c}
$$

die Konstante *c* verkleinert wird. Das zugehörige Kennlinienfeld ist in **Bild 5b** dargestellt.

![](_page_12_Figure_0.jpeg)

**Bild 5b: Feldschwächung beim Hauptschlussmotor durch einen "Schunt"**  $R_s$ 

#### **Belastungsgrenzen**

Für den praktischen Anwendungsfall ist wichtig, dass sich bei der Drehzahländerung durch Verstellen der Ankerspannung oder Schwächen des Hauptfelds in jedem Fall die Ausnutzung der Maschine gegenüber dem Bemessungsbetrieb ( $U_a = U_{aN}$  und  $I_f = I_{fN}$ ) verschlechtert:

Ein Vermindern der Drehzahl durch eine kleinere Ankerspannung ergibt eine Verringerung der verfügbaren Leistung bei unverändert zulässigem Bemessungsmoment. Ein Erhöhen der Drehzahl durch Feldschwächung bedingt eine Verminderung des verfügbaren Drehmoments bei unverändert zulässiger Bemessungsleistung.

Die durch den Ankerbemessungsstrom  $I_{aN}$  und die maximal zulässige Drehzahl  $\Omega_{m,max}$  gegebenen Belastungsgrenzen sind in **Bild 6a-6d** wiedergegeben. In Anlehnung an die einschlägige Literatur ist hier die Drehzahl auf der Abszissenachse aufgetragen, um die Abhängigkeit des Drehmoments und der Leistung vom Drehzahlbereich hervorzuheben. Um bei Feldschwächung die Punkte auf der Grenzkurve einzustellen, und somit in der Maschine Bemessungsstrom fließt, muss der Feldschwächungsgrad laufend verändert werden. Die Hauptschlussmaschine kann auch maximale Drehzahl erreichen ohne einen Shunt über der Erregerwicklung. Der fließende Strom liegt dann aber deutlich unter seinem Bemessungswert (siehe auch Gl. 2 und 6).

In die **Momentendiagramme 6a und 6c** sind gestrichelt die Drehmoment-Drehzahl-Kennlinie der ohne Feldschwächung an Bemessungsspannung betriebenen Maschine eingezeichnet. Diese trennen den Bereich der veränderlichen Ankerspannung vom Feldschwächbereich. In den **Leistungsdiagrammen 6b und 6d** erhält man die analoge Trennungslinie durch Multiplikation dieser Drehmomentkurven mit den zugehörigen Drehzahlwerten. Die in **Bild 6** dargestellten zulässigen Werte von Drehmoment und Leistung gelten für eine gegebene Maschine für die Bemessungseinschaltdauer; sie sind durch die maximal zulässige Betriebstemperatur festgelegt – d. h. auch die Kühlmöglichkeit für die Maschine spielt eine wesentliche Rolle (VDE 0530).

Solange die Grenzbetriebstemperatur der Maschine noch nicht erreicht ist, sind kurzzeitige Überlastungen der Maschine (bis zum etwa doppelten Bemessungsstrom) erlaubt, wenn sich keine Kommutierung- oder Stabilitätsprobleme ergeben.

![](_page_13_Figure_0.jpeg)

![](_page_13_Figure_1.jpeg)

![](_page_13_Figure_2.jpeg)

![](_page_13_Figure_3.jpeg)

![](_page_13_Figure_4.jpeg)

![](_page_13_Figure_5.jpeg)

![](_page_13_Figure_6.jpeg)

![](_page_13_Figure_7.jpeg)

**Fig. 6: Versorgung der Gleichstrommaschine mit veränderbarer Ankerspannung**

#### **3.3. Vorwiderstand im Ankerkreis**

Im Gegensatz zu den vorangegangenen Möglichkeiten ist diese Art der Drehzahländerung nicht verlustfrei. Hinzu kommt, dass bei der Nebenschlussmaschine der lastabhängige Drehzahlabfall  $\varDelta\varOmega_{_{\rm m}}$  erhöht wird.

#### **3.3.1. Nebenschlussmaschine**

Mit dem Vorwiderstand *R*va im Ankerkreis wird aus Gl. 5:

$$
\Omega_{\rm m} = \frac{U_{\rm a}}{\overline{\overline{Y}}_{\rm d}} - M_{\rm e} \frac{(R_{\rm a} + R_{\rm va})}{\overline{\overline{Y}}_{\rm d}^2} = \Omega_{\rm m0} - \Delta\Omega_{\rm m}
$$
\n(11)

Zu beachten ist, dass sich die Drehzahl bei abnehmender Last trotz Verwendung von Vorwiderständen stets der Leerlaufdrehzahl der direkt am Netz liegenden Maschine nähert (**Bild 7a**).

![](_page_14_Figure_6.jpeg)

**Bild 7: D**rehzahländerung bei Vorwiderstand <sup>R</sup>va im Ankerkreis; **a) Nebenschlussmaschine; b) Hauptschlussmotor**

#### **3.3.2. Hauptschlussmaschine**

Ganz analog erhält man für die Hauptschlussmaschine aus Gl. 7:

$$
\Omega_{\rm m} = \frac{U_{\rm a}}{c \cdot I} - \frac{(R_{\rm a} + R_{\rm va})}{c} = \Omega_{\rm m0} \sqrt{\frac{M_{\rm eN}}{M_{\rm e}}} - \Delta \Omega_{\rm m}
$$
\n(12)

Es zeigt sich, dass durch Einschalten eines Vorwiderstands die Drehzahl-Drehmoment-Kennlinie parallel zur Drehzahlachse zu kleineren Drehzahlen hin verschoben wird (**Bild 7b**).

# **4. Anlassverfahren**

Im Augenblick des Einschaltens kann der stillstehende Motor noch nicht die Rotationsspannung *U<sup>i</sup>* aufbringen, so dass der Ankerstrom nur durch den ohmschen Widerstand *R*<sup>a</sup> im Ankerkreis bestimmt wird:

$$
U_{\rm a} = U_{\rm i} + R_{\rm a} \cdot I_{\rm a}
$$
, wobei  $U_{\rm i} = \overline{\Psi}_{\rm d} \cdot \Omega_{\rm m} = 0$  für  $\Omega_{\rm m} = 0$ 

also a  $a = \frac{a}{R}$  $I_{\rm a} = \frac{U_{\rm a}}{I_{\rm a}}$ .

Wegen der geringen Größe von *R*<sup>a</sup> kann der Anfahrstrom bei direkter Einschaltung Werte annehmen, die beim 10-fachen des Bemessungsstroms und höher liegen. Sie sind daher für Netz und Maschine unzulässig und werden üblicherweise durch folgende Maßnahmen begrenzt:

# **4.1. Anlasswiderstand**

Ein Vorwiderstand im Ankerkreis ("Anlasswiderstand") wird stufenweise kurzgeschlossen und begrenzt somit den Anfahrstrom während des Hochlaufs der Maschine auf 1,5  $I_{aN}$  oder weniger.

# **4.2. Verminderte Spannung**

Dem stillstehenden Motor wird zunächst verminderte Ankerspannung zugeführt, die während des Hochlaufs auf Bemessungsspannung gesteigert wird. Wegen des erheblichen Aufwands werden die entsprechenden Verfahren nur dann verwendet, wenn zusätzlich eine einstellbare Drehzahl gefordert wird. Auch ist dann Nebenschlussbetrieb ausgeschlossen.

# **4.3. Reihen-Parallelschaltung**

Diese Möglichkeit wird vorwiegend bei elektrischen Bahnen genutzt, da mindestens zwei gleiche Motoren vorhanden sein müssen. Zum Anfahren werden gleichgroße Maschinen (-gruppen) in Reihe, danach parallel geschaltet. Im Gegensatz zu den weitgehend stetigen Verfahren 4.1 und 4.2 ist die Reihen-Parallelschaltung grobstufig und muss durch Verwendung von Vorwiderständen verbessert werden.

# **5. Selbsterregung eines Gleichstrom-Nebenschlussgenerators**

Man spricht von "Selbsterregung" einer elektrischen Maschine, wenn sie ihren Erregerstrom selbst liefert.

Der Selbsterregungsvorgang soll hier durch eine Differentialgleichung 1. Ordnung beschrieben werden, deren Koeffizienten nicht durchweg konstant sind. Für einzelne Bereiche können jedoch konstante Koeffizienten angenommen werden.

![](_page_16_Figure_0.jpeg)

#### **Bild 8: Nebenschlusserregung**

$$
U_i - L\frac{di}{dt} - R \cdot i = 0 \tag{13}
$$

mit *L = L*<sup>f</sup> *+ L*<sup>a</sup>

$$
L = L_{\rm f} + L_{\rm a}
$$
  
\n
$$
R = R_{\rm f} + R_{\rm a}
$$
  
\n
$$
U_{\rm i} = \overline{M}_{\rm d} \cdot \Omega_{\rm m} \cdot i
$$

Die Differentialgleichung (13) hat die Lösung

$$
i = i_0 \cdot e^{\lambda t}
$$
  
mit 
$$
\lambda = \frac{\overline{M}_d \cdot \Omega_m - R}{L}
$$

Die Selbsterregung einer Gleichstrommaschine kann also dann einsetzen, wenn zur Zeit *t = 0* ein Anfangsstrom  $i_0$  bzw. ein Anfangsfluss  $\psi_{\rm d}$  =  $\Psi_{\rm d0}$  vorhanden ist und  $\lambda$  stets größer als Null ist, d. h.

 $\overline{M}_{d}(i) \cdot \Omega_{m} > R$ oder  $\psi_d = \Psi_d(i) \cdot \Omega_m > R \cdot i$ 

Ein stabiler Betriebspunkt stellt sich dann ein bei:

$$
\psi_{d} = \overline{\Psi}_{d}(i) \cdot \Omega_{r} = U_{0} = R \cdot i
$$

$$
\frac{d(\overline{\Psi}_{d} \Omega_{m})}{di} = \frac{dU_{i}}{di} < R
$$

Technisch wird die Selbsterregung einer Gleichstrommaschine dadurch herbeigeführt, dass die Remanenzinduktion des aktiven Eisens eine geringe Spannung ("Remanenzspannung"  $U_R$ ) im Rotor induziert. Sie bringt in der angeschlossenen Erregerwicklung einen Strom zum Fließen, der bei richtigem Anschluss das schwache Remanenzfeld verstärkt, so dass die Ankerspannung ansteigt und

einen größeren Strom durch die Erregerwicklung treibt. Der Auferregungsvorgang setzt sich fort, bis die Leerlaufspannung *U*<sup>0</sup> (**Bild 9a**) erreicht ist.

![](_page_17_Figure_1.jpeg)

**Bild 9: Selbsterregung eines Gleichstromgenerators**

Die Selbsterregung bis zur Leerlaufspannung ist jedoch nur dann möglich, wenn folgende Bedingungen erfüllt sind.

1) Die Remanenzspannung muss größer als die Bürstenübergangsspannung sein.

2) Die Erregerwicklung muss so geschaltet sein, dass ihr Feld in Richtung des Remanenzfeldes wirkt. Im anderen Falle wird die Remanenzspannung verringert (**Bild 9b**), und eine Selbsterregung ist nicht möglich ("Selbstmordschaltung"). Man beachte, dass die Polarität von *U*<sub>0</sub> nicht durch die Schaltung, sondern durch das Vorzeichen von  $U_R$  bestimmt wird.

3) Der Widerstand *R* des Erregerkreises muss klein genug sein.

4) Die Drehzahl der Maschine muss ausreichend hoch sein.

#### **6. Einfluss der Bürstenstellung am Beispiel der fremderregten Gleichstrommaschine**

Um den Kommutierungszeitpunkt von Gleichstrommaschinen einzustellen, kann die Lage der Bürsten am Kommutator geändert werden. Auf diese Weise wird sichergestellt, dass die Kommutierung in der neutralen Zone stattfindet. In diesem Abschnitt werden drei Fälle für den Motorbetrieb der fremderregten Gleichstrommaschine unterschieden (Bild 10a): Fall A: Die Bürsten sind ideal in der neutralen Zone ausgerichtet; Fall B: Bürstenverdrehung in Drehrichtung; Fall C: Bürstenverdrehung entgegen der Drehrichtung.

Aus Gleichung (1) und (2) folgt für die Drehzahl in Abhängigkeit von der Belastung  $M_e \sim I_a$  zunächst allgemein:

$$
n = \frac{U_a - R_a \cdot I_a}{\Psi_d} \tag{14}
$$

Die Anderung der Drehzahl *n* in Abhängigkeit der Belastung M<sub>e</sub>~I<sub>a</sub> ist in Bild 10b für die Fälle A, B und C dargestellt. Die Begründung für die Änderung der Drehzahl bei den unterschiedlichen Fällen wird im Folgenden erläutert.

#### **Fall A:**

Auf Grund des steigenden Ankerstroms ( $M_e \sim I_a$ ) sinkt die Drehzahl mit steigender Belastung linear, da die Flussverkettung  $\Psi_{\rm d}$  unabhängig von  $I_{\rm a}$  ist. Dieser lineare Zusammenhang ergibt sich daraus, dass durch die vernachlässigte Ankerrückwirkung (Kapitel 2) der Laststrom keinen Einfluss auf die Flussverkettung  $\Psi_d \sim I_f$  hat. Zur Beschreibung dieses Zusammenhangs und für den Vergleich der drei Fälle in Bild 10a werden bezogene Größen (z.B.  $n/n_0$ ,  $U/U_{\rm a}$ , usw.) genutzt. Aus der nachfolgenden Rechnung ergibt sich für  $r_a = 0.05$ , dass die Drehzahl bei Nennlast im Gegensatz zum Leerlauf um 5 % sinkt.

$$
\frac{n}{n_0} = \frac{\frac{U_a}{U_N} - \frac{R_a \cdot I_a}{U_N} \cdot \frac{I_N}{I_N}}{\frac{k_1 \cdot k_f \cdot I_f}{U_N}} \cdot \frac{1}{n_N} = \frac{u_a - r_a \cdot i_a}{\psi_f} = \frac{1 - 0.05 \cdot 1}{1} = 0.95
$$
(15)

#### **Fall B:**

Für die in Drehrichtung verstellten Bürsten ergibt sich eine verspätete Kommutierung, da die Kommutierung unter den Bürsten stattfindet. Diese verspätete Kommutierung führt dazu, dass ein zusätzlicher Fluss  $\Delta \phi \sim I_a$  von den verspätet kommutierenden Ankerspulen erregt wird, welcher den Fluss der Erregerwicklung  $\varPhi$  verstärkt. Die Flussverkettung  $\varPsi_{\text{d}}$  ist damit nicht mehr unabhängig von der Belastung  $I_a$ . Gleichung (14) muss daher folgendermaßen angepasst werden:

$$
n = \frac{U_a - R_a \cdot I_a}{\Psi_d(I_f, I_a)} = \frac{U_a - R_a \cdot I_a}{k_1 \cdot (\Phi_f(I_f) + \Delta \Phi(I_a))} = \frac{U_a - R_a \cdot I_a}{k_1 \cdot (k_f \cdot I_f + k_\Delta \cdot I_a)}
$$
(16)

In bezogenen Größen folgt:

$$
\frac{n}{n_0} = \frac{\frac{U_a}{U_N} - \frac{R_a \cdot I_a}{U_N} \cdot \frac{I_N}{I_N}}{\frac{I_N}{U_N} + \frac{k_1 \cdot k_A \cdot I_a}{U_N} \cdot \frac{I_n}{I_N}} \cdot \frac{1}{n_N} = \frac{u_a - r_a \cdot i_a}{\psi_f + K \cdot i_a}
$$
(17)

Im Gegensatz zu Fall A führt die Feldverstärkung  $(K \cdot i_a)$  bei Fall B durch die verspätete Kommutierung zu einer stärkeren Drehzahlabnahme mit steigender Last  $I_{\rm a}$ . Bei Bemessungslast  $I_a = I_N$  bzw.  $i_a = 1$  sinkt die Drehzahl im Vergleich zum Leerlauf bei  $r_a = 0.05$  und  $K = 0.1$  um 14 %.

$$
\frac{n}{n_0} = \frac{1 - 0.05 \cdot 1}{1 + 0.1 \cdot 1} = 0.86\tag{18}
$$

**Fall C:**

Durch Verdrehung der Bürsten entgegen der Drehrichtung z.B. durch Drehrichtungsumkehr (Rechtslauf statt Linkslauf) wird aus der verspäteten Kommutierung (Fall B) eine verfrühte Kommutierung (Bild 10a, Fall C). Eine verfrühte Kommutierung führt zu einer Feldschwächung −Δ (Bild 10a, Fall C). Für die Berechnung wird daher Gleichung (17) mit negativem Vorzeichen der Konstante *K* herangezogen. Durch die Feldschwächung  $-\Delta \phi \sim -$  K $\cdot$  i<sub>a</sub> steigt nun mit steigender Belastung  $I_a$  die Drehzahl *n*. Für die Bemessungslast  $I_a = I_N$  ergibt sich im Gegensatz zum Leerlauf für  $r_a = 0.05$  und  $K = -0.1$  eine um 6 % gestiegene Drehzahl. Im ungeregelten Betrieb bedeutet ein Drehzahlanstieg unter steigender Belastung eine Neigung zur Instabilität (siehe Skript: "Elektrische Maschinen und Antriebe" Kapitel 10)

$$
\frac{n}{n_0} = \frac{1 - 0.05 \cdot 1}{1 - 0.1 \cdot 1} = 1.06\tag{19}
$$

![](_page_19_Figure_0.jpeg)

Bild 10a: Motorbetrieb der fremderregten Gleichstrommaschine: A) im Linkslauf bei idealer Lage der Bürsten in der neutralen Zone; B) im Linkslauf mit Bürstenverdrehung in Drehrichtung; C) im Rechtslauf mit Bürstenverdrehung entgegen der Drehrichtung.

![](_page_19_Figure_2.jpeg)

Bild 10b: Drehzahländerung über dem Drehmoment im Motorbetrieb der fremderregten Gleichstrommaschine bei unterschiedlichen Bürstenstellungen: A) ideale Bürstenposition in der neutralen Zone; B) Bürstenverdrehung in Drehrichtung; C) Bürstenverdrehung entgegen der Drehrichtung

#### **7. Anhang**

#### **A C H T U N G!**

Der Erregerkreis einer am Netz betriebenen Gleichstrommaschine (Bild 10c) darf niemals früher als der Ankerkreis unterbrochen werden. Nach Gleichung (1), (2), (3) der Anleitung führt nämlich das Abschalten des Erregerstroms und die damit verbundene Reduzierung des Hauptflusses  $\varPsi_{_\text{d}}$  auf den geringen Rest der Remanenz zu **unzulässig hohen Werten von Ankerstrom und Drehzahl**, wodurch die Maschine sowohl thermisch als auch mechanisch zerstört werden kann.

Daher:

1) Anker- und Erregerkreis möglichst mit einer **gemeinsamen Sicherung** absichern, deren Bemessungsstrom nicht größer als der Bemessungsstrom der Maschine ist. Besondere Sorgfalt ist auf die Sicherheit des Erregerkreises bei Fremderregung zu verwenden.

![](_page_20_Figure_2.jpeg)

#### **2) Immer ERST den Ankerkreis, DANN den Erregerkreis auftrennen!**

**Bild 10c: Grundschaltung der Nebenschluss- und Hauptschlussmaschine**

#### **Bezeichnung von Netzleitungen und Klemmen für Gleichstrommaschinen (nach DIN VDE 0530-8; 1987-07 und Änderungen A 10 (1996), A 11 (1997))**

![](_page_20_Picture_195.jpeg)

Auf beide Seiten des Ankers verteilte gleiche Wicklungsteile, z. B. zum Zweck der Symmetrisierung für Rundfunkentstörung:

![](_page_20_Picture_196.jpeg)

# **Beziehungen zwischen Stromrichtung und Magnetfeld**

Zwei Erregerwicklungen erzeugen gleichgerichtete Felder, wenn der erregende Strom in beiden von der niedrigeren Kennzahl zur höheren bzw. in beiden der höheren Kennzahl zur niedrigeren fließt. Für die Polarität der sich weitgehend aufhebenden Magnetfelder in der Querachse ist dagegen festgelegt, dass die Wicklungen der Wendepole einschließlich Kompensation und Anker richtig geschaltet sind, wenn in allen diesen Wicklungen der Strom die Durchflussrichtung von der niedrigen (höheren) Kennzahl zur höheren (niedrigeren) hat.

#### **8. Umrichtergespeiste Asynchronmaschine als Belastungsmaschine**

Als Belastungsmaschine der Gleichstrommaschine wird eine umrichtergespeiste Asynchronmaschine eingesetzt (**Bild 14**). Der Umrichter ist über ein Ein-/Rückspeisemodul versorgt und wird mit der Software Drive Manager (DM) gesteuert. Über DM kann die Asynchronmaschine Drehzahl oder Drehmoment geregelt gefahren werden. Das Hauptfenster der DM zeigt **Bild 11**.

Im linken Teil der Bedienungsoberfläche werden Soll- und Istwerte von Drehmoment und Drehzahl der umrichtergespeisten Asynchronmaschine angezeigt. Zusätzlich wird auf einer am Versuchsstand installierter Segmentanzeige der Drehmoment-Istwert der Asynchronmaschine angezeigt. Je nachdem, ob in der Drive-Manager Software Drehmoment- oder Drehzahlregelung gewählt wurde, wird über ein Potentiometer unterhalb der Segmentanzeige am Versuchsstand der Sollwert für Drehmoment bzw. Drehzahl der Asynchronmaschine vorgegeben.

Nachfolgend werden die vorzunehmenden Einstellungen für die Drehmoment- bzw. Drehzahlregelung der Asynchronmaschine beschrieben.

![](_page_21_Figure_4.jpeg)

**Bild 11: Bedienungsoberfläche der Drive Manager Software**

![](_page_22_Picture_84.jpeg)

# **8.1. Drehzahlregelung der Asynchronmaschine**

**Bild 12a: Bedienungsoberfläche der Drive Manager Software - Erstinbetriebnahme**

Um die Asynchronmaschine drehzahlgeregelt zu betreiben, wird eine voreingestellte Konfiguration geladen. Durch einen Klick auf den Button "Erstinbetriebnahme" öffnet sich ein weiteres Fenster, in dem u. A. "**Voreingestellte Lösungen**" auswählbar sind. Durch einen Klick auf den Button "Voreingestelle Lösungen" öffnet sich ein weiteres Fenster, in dem die voreingestellten Konfigurationen in einer Dropbox ausgewählt werden können. Für die Drehzahlregelung über ein Potentiometer wird die Konfiguration "**SCT Drehzahlregelung, +/- 10V Referenz, Steuerung**  über Klemme" ausgewählt. Durch einen Klick auf den Button "Voreingestelle Lösung einstellen" wird die ausgewählte Konfiguration übernommen. **Bild 12.b** veranschaulicht die oben beschriebenen Schritte.

![](_page_23_Picture_0.jpeg)

**Bild 12b: Drive Manager Software – Auswahl der Drehzahlregelung über Klemme**

Zusätzlich muss für einige Versuchsteile der Befehl für die Drehrichtungsumkehr eingestellt werden. Durch einen Klick auf den Button "Eingänge" öffnet sich ein Fenster in dem auf verschiedenen Reitern die Funktionen für die einzelnen digitalen und analogen Eingänge zugewiesen werden können. Unter dem Reiter "**Digital**" wird für den Eingang **IS01** die Funktion "**INV(4) = Drehrichtungsumkehr**" zugewiesen (siehe Bild 12c). Somit kann im drehzahlgeregelten Betrieb über einen Schalter am Versuchsstand die Drehrichtung der Asynchronmaschine vorgegeben werden.

![](_page_23_Picture_104.jpeg)

**Bild 12c: Drive Manager Software Einstellung der Funktion Drehrichtungsumkehr**

![](_page_24_Picture_111.jpeg)

# **8.2. Drehmomentregelung der Asynchronmaschine**

**Bild 13: Bedienungsoberfläche der Drive Manager Software**

Um die Asynchronmaschine drehzahlgeregelt zu betreiben, wird eine voreingestellte Konfiguration geladen. Durch einen Klick auf den Button "Erstinbetriebnahme" öffnet sich ein weiteres Fenster, in dem u. A. "**Voreingestellte Lösungen**" auswählbar sind. Durch einen Klick auf den Button "Voreingestelle Lösungen" öffnet sich ein weiteres Fenster, in dem die voreingestellten Konfigurationen in einer Dropbox ausgewählt werden können. Für die Drehzahlregelung über ein Potentiometer wird die Konfiguration "TCT Drehmoment, +/- 10V Referenz, Steuerung über Klemme" ausgewählt. Durch einen Klick auf den Button "Voreingestelle Lösung einstellen" wird die ausgewählte Konfiguration übernommen. Bild 12.b veranschaulicht die oben beschriebenen Schritte (Achtung: hier die Drehmomentregelung auswählen!).

Wie bei der Drehzahlregelung muss für einige Versuchsteile der Befehl für die Drehrichtungsumkehr eingestellt werden. Durch einen Klick auf den Button "**Eingänge**" öffnet sich ein Fenster in dem auf verschiedenen Reitern die Funktionen für die einzelnen digitalen und analogen Eingänge zugewiesen werden können. Unter dem Reiter "**Digital**" wird für den Eingang **IS01** die Funktion "**INV(4) = Drehrichtungsumkehr**" zugewiesen (siehe Bild 12c). Somit kann im drehmomentgeregelten Betrieb die über einen Schalter am Versuchsstand die Drehrichtung der Asynchronmaschine vorgegeben werden.

#### **9. Aufgabenstellungen – Gleichstrommaschine bei Nebenschluss- und Fremderregung**

#### **Vorbemerkung zur Ankerspannung**

Die durchzuführenden Messungen verlangen eine Einstellung der Betriebspunkte von Prüfling und Belastungsmaschine (Gleich- und Asynchronmaschine) in allen vier Quadranten. Hierzu ist eine jeweils unabhängige Einstellung der Ankerspannung  $U_{aa}$  und der Ständerspannug  $U_{SB}$  erforderlich. Von den in Abschnitt 3.1 erwähnten Möglichkeiten ist hier das Prinzip des Leonard-Umformers gewählt worden: Ein Asynchronmotor treibt einen Gleichstromgenerator an, der den Anker der Prüflingsmaschine speist. Dieser Umformersatz ist im Maschinenkeller aufgestellt. Der Erregerstrom des Generators wird von Batterien geliefert und durch ein Potentiometer am Versuchstand eingestellt.

Die Einstellung der Ständerspannung (Amplituden und Frequenz) der Belastungsmaschine (Asynchronmaschine) erfolgt durch Einstellung des Betriebspunktes in der Drive Manager Software des Umrichters.

#### **Vorbemerkung zur Definition des Ankerbemessungsstroms**

Die zu untersuchende Maschine A trägt ein Leistungsschild mit Angaben für den Betrieb als Gleichstrom-Nebenschlussmotor. Der als Bemessungsstrom angeführte Wert ist also die im Dauerbetrieb zulässige Summe aus Ankerbemessungsstrom *I*<sub>aN</sub> und Erregerbemessungsstrom *I*<sub>fN</sub>.

#### $I_N = I_{aN} + I_{fN} = 53 \text{ A}$

Nach Abzug des messtechnisch festgestellten Erregerbemessungsstroms

$$
I_{\rm fN}=2{,}4\,\rm A
$$

ergibt sich der Ankerbemessungsstrom zu:

# $I_{\text{av}} = 50,6 \text{ A} \approx 51 \text{ A}$

#### **Vorbemerkung Drehzahl und Drehmomentmessung**

Die zu untersuchende Gleichstrommaschine ist mit der Belastungsmaschine über über RADEX®-N Kupplungen und einer Drehmomentmesswelle verbunden. Zum Messen der Drehzahl und des Drehmomentes kommt die Drehmomentmesswelle der Bauart 32/300 von Dataflex® zum Einsatz. Die Drehmomentmesswelle beinhaltet gleichzeitig einen Drehzahlsensor. Das Drehmoment wird über die Anzeige AX347 des Herstellers moTrona® und die Drehzahl über den Multifunktionszähler DX347 des Herstellers moTrona® als Zahlenwert visualisiert. Die Drehmoment und Drehzahlauswertung befindet sich rechts vom Monitor und ist zu Beginn der Messdurchführung einzuschalten.

#### **9.1.** Leerlaufkennlinie  $U_i = f(f_i)$

Im Gegensatz zu dem in Abschnitt 2 vorausgesetzten linearen Zusammenhang ist bei der realen Maschine der wirksame verkettete Hauptfluss  $\psi_{\text{\tiny d}} = \varphi_{\text{\tiny d}}$  **nicht** linear vom Erregerstrom abhängig.

Der charakteristische Verlauf ist durch die Magnetisierungskennlinie des verwendeten Eisens bestimmt. Unter Ausnutzung von Gleichung (2)

 $U_i = \overline{Y}_d \cdot \Omega_m$ 

lässt sich der Verlauf  $\psi_{\mathfrak{a}} = \Psi_{\mathfrak{a}} = f(I_{\mathfrak{c}})$  als "Leerlaufkennlinie" messtechnisch erfassen, wenn man die Maschine mit

 $\Omega_{\rm m} = \Omega_{\rm mN} = \text{kons}$ t.

antreibt und die unbelastete Ankerspannung  $U_a = U_i$  als Funktion des Erregerstroms  $I_f$  misst. Als Antrieb dient eine Asynchronmaschine, die drehzahlgeregelt betrieben werden soll (siehe 7.1).

# **Zur Aufnahme der Leerlaufkennlinie ist es notwendig die Gleichstrommaschine entsprechend Bild 14 zu verkabeln. Beachten Sie die Sicherheitsregeln!**

Die Leerlaufkennlinie

 $U_i = f(I_i)$ 

ist für

 $-1,1$ <sup>t</sup> $U_{aN} \leq U_i \leq +1,1$ <sup>t</sup> $U_{aN}$ 

bei steigendem und fallendem Erregerstrom *I<sub>f</sub>* für Rechtslauf der Gleichstrommaschine und Bemessungsdrehzahl  $n_N$  im Generatorbetrieb aufzunehmen.

#### **Umrichtereinstellung, Anfahren und Aufnahme der Messreihe:**

- 1. Hauptschalter der Asynchronmaschine einschalten
- 2. Leistungsteil des Umrichters einschalten
- 3. **Drehzahlregelung** im Drive Manager wählen
	- Erstinbetriebnahme
	- Voreingestellte Lösung: SCT 1(2)
- 4. Funktion für **Drehrichtungsumkehr** im Drive Manager Software einstellen:
	- Eingänge
	- Reiter Digital:  $ISO1=INV(4)$
- 5. Einstellen der Schaltfrequenz des Umrichters:
	- Erweitert
	- Regelung
	- Reiter Endstufe
		- $\circ$  Schaltfrequenz: "16 kHz"
		- o Automatische Reduktion der Schaltfrequenz bei Überlast: "On"
- 6. Einstellung im Gerät speichern: "Einstellung im Gerät speichern"
- 7. Richtung der Erregerwicklung wählen
- 8. Hauptschalter der Erregung der Gleichstrommaschine einschalten "S7"
- 9. Potentiometer-Stellung prüfen Stellung: Linker Anschlag
- 10. ENPO-Schalter auf "EIN" stellen
- 11. START-Schalter auf "EIN" stellen
- 12. Drehzahl  $n_{ASN} = -750$  min<sup>-1</sup> <=>  $n_{N,GM} = 750$  min<sup>-1</sup> über Potentiometer einstellen (Rechtslauf der Gleichstrommaschine)
- 13. Erregerstrom *I***<sup>f</sup>** variieren

#### **!!Wichtig!!**

Wegen der Hysterese des Eisenkreises der Gleichstrommaschine darf der Erregerstrom nur **monoton fallend** oder **monoton steigend** verändert werden. Mit der Messung ist bei  $U_i = +1.1 U_{aN}$  ( $I_f = 3.5$  A) zu beginnen. Die Drehzahlkonstanz ist während der gesamten Messung zu kontrollieren!

# **Die Richtung der Erregerwicklung darf nur bei <sup>I</sup><sup>f</sup> = 0 geändert werden!**

# **Beenden des Messlaufs:**

- 1. Drehzahlsollwert auf "Null" stellen
- 2. START-Schalter auf "AUS" stellen
- 3. ENPO-Schalter auf "AUS" stellen
- 4. Erregerstrom auf  $I_{fN} = 0$  A stellen
- 5. Hauptschalter der **Erregerwicklung** der Gleichstrommaschine ausschalten

![](_page_28_Figure_0.jpeg)

**Bild 14: Schaltung zur Aufnahme der Leerlaufkennlinie**

# **9.2. Belastungskennlinien**

Die zu untersuchende Gleichstrommaschine ist mit einer Asynchronmaschine gekuppelt. Durch den Umrichter wird das auftretende Luftspaltmoment *M<sub>e</sub>* der Asynchronmaschine, welches hier mit *M*<sub>m</sub> bezeichnet werden soll, gemessen. Bei Vernachlässigung der Verluste soll gelten: *M*<sup>m</sup> *= M*<sup>e</sup>

#### **Zur Aufnahme der Belastungskennlinien und des 4-Quadrantenbetriebs ist die Gleichstrommaschine nach Bild 15 zu verkabeln. Beachten Sie die Sicherheitsregeln!**

Die Messreihen sollen jeweils den gesamten zulässigen Ankerstrombereich der Geleichstrommaschine umfassen:

 $-1,1$ <sup>*I*</sup><sub>aN</sub>  $\leq I_a \leq +1,1$ <sup>*I*</sup><sub>aN</sub> (für eine Kennlinie genügen ca. 9 Messpunkte)

Für den Versuchsabschnitt 8.2 müssen sie folgende Einstellung für die umrichtergespeiste Asynchronmaschine einmalig zu Beginn vornehmen:

#### **Umrichtereinstellung:**

- 1. **Drehmomentregelung** in der Software wählen
	- Erstinbetriebnahme
	- Voreingestellte Lösung: TCT 1(1)
- 2. Funktion für **Drehrichtungsumkehr** in der Drive Manager Software einstellen:
	- Eingänge
	- Reiter Digital:  $ISO1=INV(4)$
- 3. Einstellen der Schaltfrequenz des Umrichters:
	- Erweitert
	- Regelung
	- Reiter Endstufe
		- $\circ$  Schaltfrequenz: "16 kHz"
		- o Automatische Reduktion der Schaltfrequenz bei Überlast: "On"
- 4. Einstellung im Gerät speichern: "Einstellung im Gerät speichern"

#### **9.2.1. Belastungskennlinien bei veränderlicher Ankerspannung bei Nennerregerstrom**

Es sind die Belastungskennlinien der Gleichstrommaschine

 $I_{\rm a} = f(M_{\rm m})$  und  $n = f(M_{\rm m})$  bis  $I_{\rm a} = \pm 1, 1 \cdot I_{\rm aN}$ 

 $\lim_{a \to a} U_a = 0.5 \cdot U_{aN}$  und  $U_a = 1.0 \cdot U_{aN}$ 

im Motor- und Generatorbetrieb bei Rechtslauf aufzunehmen. Die Ankerspannung *U*<sup>a</sup> und der Erregerstrom  $I_f = I_{fN}$  sind während einer Messreihe jeweils konstant zu halten.

#### **Anfahren des Maschinensatzes und Aufnahme der Messreihe:**

- 5. Richtung der Erregerwicklung wählen
- 6. Hauptschalter der Erregung der Gleichstrommaschine einschalten "S7"
- 7. Erregerstrom der Gleichstrommaschine auf  $I_{fN} = 2.4$  A einstellen
- 8. Hauptschalter der Erregung des Leonard-Umformers einschalten
- 9. Hauptschalter des Ankers der Gleichstrommaschine einschalten "S1"
- 10. Ankerspannung einstellen
- 11. Potentiometer-Stellung prüfen Stellung: "Linker Anschlag"
- 12. ENPO-Schalter auf "EIN" stellen
- 13. START-Schalter auf "EIN" stellen

#### **Über die Veränderung des Drehmoments (Potentiometer) den Ankerstrom im genannten Bereich verändern und die 9 Messpunkte aufnehmen. Aufzunehmen sind: <sup>U</sup>a, <sup>I</sup>a, M, <sup>n</sup>**

#### **Beenden des Messlaufs:**

- 1. Drehmomentsollwert auf Null stellen
- 2. START-Schalter auf "AUS" stellen
- 3. ENPO-Schalter auf "AUS" stellen
- 4. Ankerspannung auf  $U_a = 0$  stellen
- 5. Hauptschalter des **Ankers** der Gleichstrommaschine ausschalten
- 6. Erregerstrom auf  $I_{fN} = 0$  A stellen
- 7. Hauptschalter der **Erregerwicklung** der Gleichstrommaschine ausschalten

![](_page_31_Figure_0.jpeg)

**Bild 15: Schaltung für Betrieb mit Fremderregung**

# **9.2.2. Belastungskennlinien im Feldschwächebetrieb**

Die Belastungskennlinien

$$
I_a = f(M_m)
$$
 und  $n = f(M_m)$  bis  $I_a = \pm 1, 1 \cdot I_{aN}$ 

für

 $I_f = I_{fN} / 2 = 1,2$  A

sind im Motor- und Generatorbetrieb bei Rechtslauf zu messen.

Die Ankerspannung

 $U_{\rm a}=U_{\rm aN}$ 

und der Erregerstrom *I<sub>f</sub>* sind während einer Messreihe jeweils konstant zu halten.

#### **Anfahren des Maschinensatzes und Aufnahme der Messreihe:**

- 5. Richtung der Erregerwicklung wählen
- 6. Hauptschalter der Erregung der Gleichstrommaschine einschalten "S7"
- 7. Erregerstrom der Gleichstrommaschine auf  $I_{fN} = 1,2$  A einstellen
- 8. Hauptschalter der Erregung des Leonard-Umformers einschalten
- 9. Hauptschalter des Ankers der Gleichstrommaschine einschalten "S1"
- 10. Ankerspannung einstellen
- 11. Potentiometer-Stellung prüfen Stellung: "Linker Anschlag"
- 12. ENPO-Schalter auf "EIN" stellen
- 13. START-Schalter auf "EIN" stellen

**Über die Veränderung des Drehmoments (Potentiometer) den Ankerstrom in genannten Bereich verändern und die 9 Messpunkte aufnehmen. Aufzunehmen sind: <sup>U</sup>a, <sup>I</sup>a, M, <sup>n</sup>**

# **Beenden des Messlaufs:**

- 1. Drehmomentsollwert auf "Null" stellen
- 2. START-Schalter auf "AUS" stellen
- 3. ENPO-Schalter auf "AUS" stellen
- 4. Ankerspannung auf  $U_a = 0$  stellen
- 5. Hauptschalter des **Ankers** der Gleichstrommaschine ausschalten
- 6. Erregerstrom auf  $I_{fN} = 0$  A stellen
- 7. Hauptschalter der **Erregerwicklung** der Gleichstrommaschine ausschalten

# **9.3. Vierquadranten-Betrieb**

Man spricht vom Vierquadranten-Betrieb einer elektrischen Maschine, wenn ihre Betriebspunkte in allen thermisch und mechanisch zulässigen Bereichen der *n-M*m-Ebene liegen können (**Bild 16**).

Um festzustellen, in welchem Quadranten die Maschine gerade arbeitet, beachte man folgendes:

**1) <sup>n</sup> ist positiv (Rechtslauf)**, wenn man die Stirnseite des herausgeführten Wellenendes betrachtet und diese sich im Uhrzeigersinn dreht.

(Bei zwei herausgeführten Wellenenden s. VDE 0530, Teil 8)

**2) <sup>M</sup><sup>m</sup> ist positiv**, wenn die untersuchte Maschine als **Motor** im **Rechtslauf** oder als **Generator** im **Linkslauf** arbeitet.

![](_page_33_Figure_1.jpeg)

#### **Bild 16: Vierquadranten-Betrieb**

**3)** Die untersuchte Maschine arbeitet im Motorbetrieb, wenn sich bei Erhöhung der Ankerklemmenspannung der Ankerstrom vergrößert. Kann die Ankerspannung nicht verändert werden, so lässt sich die Arbeitsweise durch Verändern des Erregerstroms feststellen: Durch Erhöhung des Erregerstroms verringert sich bei Motorbetrieb der Ankerstrom. Im Generatorbetrieb gilt jeweils das Gegenteil.

#### **Anfahren des Maschinensatzes und Aufnahme der Messreihe:**

- 5. Richtung der Erregerwicklung wählen
- 6. Hauptschalter der Erregung der Gleichstrommaschine einschalten "S7"
- 7. Erregerstrom der Gleichstrommaschine einstellen
- 8. Hauptschalter der Erregung des Leonard-Umformers einschalten
- 9. Hauptschalter des Ankers der Gleichstrommaschine einschalten "S1" (Wichtig: Nur Einschalten wenn Erregerstrom auf mindestens *I<sub>fN</sub>*/2 eingestellt wurde)
- 10. Ankerspannung einstellen
- 11. Potentiometer-Stellung prüfen Stellung: "Linker Anschlag"
- 12. ENPO-Schalter auf "EIN" stellen
- 13. START-Schalter auf "EIN" stellen

Die Einstellung der 12 Betriebspunkte hat immer entsprechend Punkt 5. bis 13. durchgeführt zu werden.

#### **Messverfahren:**

Bei **offener** Kompoundwicklung sollen die Punkte (1) ...(12) eingestellt und dabei die zugehörigen Wertepaare (*n*,  $M_m$ ) protokolliert werden. Beginnend mit Punkt (1); Erregerstrom  $I_f = I_{fN} = 2.4$  A (diesen bei jedem Betriebspunkt überprüfen!)

**Folgende Größen sind aufzunehmen:**  $I_f$ ,  $U_a$ ,  $I_a$ ,  $M$ ,  $n$ 

Die 12 Betriebspunkte sind wie folgt einzustellen:

**Punkt** 1:  $n \approx 0; U_a = 0; I_f = I_m; I_a = I_{aN};$ 

Infolge des ohmschen Ankerwiderstands dreht die Gleichstrommaschine dabei trotz Klemmenspannung Null langsam durch (Neigung der Belastungskennlinie für  $U_a = 0$ ). **KEINESFALLS** darf am Potentiometer so korrigiert werden, dass die Maschine im absoluten Stillstand Ankerbemessungsstrom führt, weil sonst der Kommutator durch lokale Überhitzung der gerade unter den Bürsten stehenden Lamellen beschädigt würden (allgemeiner Nachteil der Kommutatormaschine!).

**Punkt 2:**  $n = n_N$ ;  $U_a = U_{aN}$ ;  $I_f = I_{fN}$ ;  $I_a = I_{aN}$ **Punkt 3:**  $n \gg n_N$ ;  $U_a = U_{aN}$ ;  $I_f = I_{fN} / 2$ ;  $I_a = I_{aN}$ 

Bei diesem Punkt muss das Drehmoment zurückgenommen werden  $(M_m < M_N/2)$ , da sich die Gleichstrommaschine im Feldschwächbereich befindet.

Punkt 4: 
$$
n \gg n_N
$$
;  $U_a = U_{aN}$ ;  $I_f = I_{fN}/2$ ;  $I_a = 0$ 

#### **Von (4) nach (5) muss das Drehmoment geändert werden (neg. Drehmoment! Übergang in den II. Quadranten!)**

Punkt 5: 
$$
n \gg n_N
$$
;  $U_a = U_{aN}$ ;  $I_f = I_{fN} / 2$ ;  $I_a = -I_{aN}$   
Punkt 6:  $n = n_N$ ;  $U_a = U_{aN}$ ;  $I_f = I_{fN}$ ;  $I_a = -I_{aN}$ 

Erhöhen des Erregerstroms auf  $I_f = I_{fN}$  bringt eine Drehzahlabsenkung. Gleichzeitig wird beim Übergang in den Ankerspannungsstellbereich am zurückgehenden Ankerstrom deutlich, dass jetzt wieder das Bemessungsmoment verfügbar ist.

**Punkt 7:**  $n \approx 0; U_a = 0; I_f = I_{fN}; I_a = -I_{aN}$ 

 **Von (7) nach (8) muss die Erregerwicklungsrichtung (durch Umpolen!) geändert werden (neg. Drehzahl! Übergang in den III. Quadranten!)**

**Punkt 8:**  $n = -n_N$ ;  $U_a = -U_{aN}$ ;  $I_f = I_N$ ;  $I_a = -I_{aN}$  oder  $n = -n_N$ ;  $U_a = U_{aN}$ ;  $I_f = -I_N$ ;  $I_a = I_{aN}$ **Punkt 9:**  $n \ll -n_N$ ;  $U_a = -U_{aN}$ ;  $I_f = I_N / 2$ ;  $I_a = -I_{aN}$  oder

 $n \ll -n_{\rm N}$ ;  $U_{\rm a} = U_{\rm aN}$ ;  $I_{\rm f} = -I_{\rm n} / 2$ ;  $I_{\rm a} = I_{\rm aN}$ 

Bei diesem Punkt muss das Drehmoment zurückgenommen werden  $(M_m < M_N/2)$ , da sich die Gleichstrommaschine im Feldschwächebereich befindet.

**Punkt 10:**  $n \ll -n_N$ ;  $U_a = -U_{aN}$ ;  $I_f = I_{fN} / 2$ ;  $I_a = 0$  oder  $n \ll -n_N$ ;  $U_a = U_{aN}$ ;  $I_f = -I_{fN} / 2$ ;  $I_a = 0$ 

#### **Von (10) nach (11) muss das Drehmoment geändert werden (pos. Drehmoment! Übergang in den IV. Quadranten!)**

**Punkt 11:**  $n \ll -n_N$ ;  $U_a = -U_{aN}$ ;  $I_f = I_N / 2$ ;  $I_a = I_{aN}$  oder  $n \ll -n_N$ ;  $U_a = U_{aN}$ ;  $I_f = -I_N / 2$ ;  $I_a = -I_{aN}$ **Punkt 12:**  $n = -n_N$ ;  $U_a = -U_{aN}$ ;  $I_f = I_m$ ;  $I_a = I_{aN}$  oder  $n = -n_N$ ;  $U_a = -U_{aN}$ ;  $I_f = -I_N$ ;  $I_a = -I_{aN}$ 

#### **!!!Hinweis!!!**

**In den Betriebspunkten, bei denen die Gleichstrommaschine mit Bemessungsdrehmoment gefahren bzw. belastet wird [(2), (6), (8), und (12)], ist so kurz wie möglich zu verweilen.**

**Bei Überhitzung oder Überbelastung der ASM bzw. des Umrichters gibt die Drive Manager Software eine Fehlermeldung aus und schaltet den Umrichter zeitweilig aus. In diesem Fall muss auf "Reset" gedrückt werden und der Betriebspunkt erneut angefahren werden.**

#### **Beenden des Messlaufs:**

- 1. Drehmomentsollwert auf "Null" stellen
- 2. START-Schalter auf "AUS" stellen
- 3. ENPO-Schalter auf "AUS" stellen
- 4. Ankerspannung auf  $U_a = 0$  stellen
- 5. Hauptschalter des **Ankers** der Gleichstrommaschine ausschalten
- 6. Erregerstrom auf  $I_{fN} = 0$  A stellen
- 7. Hauptschalter der **Erregerwicklung** der Gleichstrommaschine ausschalten

# **9.4. Belastungskennlinien bei Kompoundierung**

#### **Zur Durchführung dieses Versuchsabschnittes ist die Gleichstrommaschine entsprechend Bild 17 zu verkabeln. Beachten Sie die Sicherheitsregeln!**

Es sind die Kennlinien

 $I_a = f(M_m)$  und  $n = f(M_m)$  bis  $I_a = \pm 1.1 \cdot I_{aN}$ 

der kompoundierten Gleichstrommaschine im Motor- und Generatorbetrieb bei Rechtslauf zu ermitteln. Es ist die Kennlinie für Mitkompoundierung und die entsprechende Kennlinie für Gegenkompoundierung (jeweils bezogen auf Motorbetrieb/Rechtslauf) aufzunehmen.

Parameter:  $U_a = U_{aN}$ ;  $I_f = I_{fN} = 2.4$  A

**Über die Veränderung des Drehmoments (Potentiometer) den Ankerstrom in genannten Bereich verändern und die 9 Messpunkte aufnehmen. Aufzunehmen sind: <sup>U</sup>a, <sup>I</sup>a, M, <sup>n</sup>**

**Umrichtereinstellung, Anfahren des Maschinensatzes und Aufnahme der Messreihe:**

- 1. **Drehmomentregelung** in der Software wählen
	- Erstinbetriebnahme
		- Voreingestellte Lösung: TCT 1(1)
- 2. Funktion für **Drehrichtungsumkehr** in der Drive Manager Software einstellen:
	- Eingänge
	- Reiter Digital:  $IS01 = INV(4)$
- 3. Einstellen der Schaltfrequenz des Umrichters:
	- Erweitert
	- Regelung
	- Reiter Endstufe
		- $\circ$  Schaltfrequenz: "16 kHz"
		- o Automatische Reduktion der Schaltfrequenz bei Überlast: "On"
- 4. Einstellung im Gerät speichern: "Einstellung im Gerät speichern"
- 5. Richtung der Erregerwicklung wählen
- 6. Hauptschalter der Erregung der Gleichstrommaschine einschalten "S7"
- 7. Erregerstrom der Gleichstrommaschine auf  $I_{fN} = 2,4$  A einstellen
- 8. Hauptschalter der Erregung des Leonard-Umformers einschalten
- 9. Hauptschalter des Ankers der Gleichstrommaschine einschalten "S1" (Wichtig: Nur Einschalten wenn Erregerstrom auf mindestens *I<sub>fN</sub>*/2 eingestellt wurde)
- 10. Ankernennspannung einstellen
- 11. Potentiometer-Stellung prüfen Stellung: "Linker Anschlag"
- 12. ENPO-Schalter auf "EIN" stellen
- 13. START-Schalter auf "EIN" stellen

#### **Beenden des Messlaufs:**

- 1. Drehmomentsollwert auf "Null" stellen
- 2. START-Schalter auf "AUS" stellen
- 3. ENPO-Schalter auf "AUS" stellen
- 4. Ankerspannung auf  $U_a = 0$  stellen
- 5. Hauptschalter des **Ankers** der Gleichstrommaschine ausschalten
- 6. Erregerstrom auf  $I_{fN} = 0$  A stellen
- 7. Hauptschalter der **Erregerwicklung** der Gleichstrommaschine ausschalten

![](_page_37_Figure_0.jpeg)

![](_page_37_Figure_1.jpeg)

# **9.5. Selbsterregter Generator**  $U_a = \mathbf{f}(I_{\text{last}})$

Die Gleichstrommaschine ist nun nach **Bild 18** als selbsterregter Generator zu schalten, der mit einem ohmschen Widerstand belastet wird. Der Vorwiderstand  $R_{\text{vf}}$  im Erregerkreis ist so einzustellen, dass sich bei  $n = n_N$  und Leerlauf, also  $I_{\text{last}} = 0$  die Ankerklemmenspannung  $U_a = 180$  V einstellt.

Es ist bei  $n = n_{N,GM} = 750$  min<sup>-1</sup> und konstantem Widerstand im Erregerkreis die **Belastungskennlinie aufzunehmen:**

 $U_a = f(I_{\text{Last}})$  bis  $U_a \approx 0$  V.

Wegen der Hysterese des Eisenkreises darf der Ankerstrom **nur monoton steigend** verändert werden. Die Wicklung D1 – D2 bleibt offen.

#### **Umrichtereinstellung, Anfahren und Aufnahme der Messreihe:**

- 1. Hauptschalter der Seite der Asynchronmaschine einschalten
- 2. Leistungsteil des Umrichters einschalten
- 3. **Drehzahlregelung** im Drive Manager wählen
	- Erstinbetriebnahme
	- Voreingestellte Lösung: SCT 1(2)
- 4. Funktion für **Drehrichtungsumkehr** im Drive Manager Software einstellen:
	- Eingänge
		- Reiter Digital:  $ISO1=INV(4)$
- 5. Einstellen der Schaltfrequenz des Umrichters:
	- Erweitert
	- Regelung
	- Reiter Endstufe
		- $\circ$  Schaltfrequenz: "16 kHz"
		- o Automatische Reduktion der Schaltfrequenz bei Überlast: "On"
- 6. Einstellung im Gerät speichern: "Einstellung im Gerät speichern"
- 7. Richtung der Erregerwicklung wählen
- 8. Potentiometer-Stellung prüfen Stellung: Linker Anschlag
- 9. ENPO-Schalter auf "EIN" stellen
- 10. START-Schalter auf "EIN" stellen
- 11. Drehzahl  $n_{N,ASN} = -750 \text{ min}^{-1} \leq n_{N,GM} = -750 \text{ min}^{-1}$  über Potentiometer einstellen
- 12. Erregerstrom  $I_f$  variieren und auf damit die Ankerspannung auf  $U_a = 180$  V einstellen
- 13. Last zuschalten und Kennlinie aufnehmen

#### **Hinweis:**

**Können Sie bei eingestellter Drehzahl keinen Strom in der Erregerwicklung der Gleichstrommaschine messen, so ist entweder die Drehrichtung falsch oder Sie haben die Polung der Erregerwicklung vertauscht.** 

![](_page_39_Figure_0.jpeg)

**Bild 18: Schaltung für Betrieb als Nebenschlussgenerator mit Selbsterregung**

#### **10. Ausarbeitung**

#### **10.1.** Leerlaufkennlinie  $U_i = f(I_i)$

- a1) **(0,5p)** Die gemessene Kennlinie *U*<sup>i</sup> *= f(I*f*)* ist auf Millimeterpapier aufzutragen.
- a2) **(1p)** Diskutieren Sie die Leerlaufkennlinie!
- b1) **(0,5p)** Bei  $U_i = U_N$  ist der gesamte Erregungsbedarf (Durchflutung)  $\theta_f = I_f \cdot N_f$  näherungsweise in die Anteile zu zerlegen, die auf Luftspalt und Eisenwege entfallen (Tangente an die Neukurve im Ursprung).
- b2) **(1p)** Beschreiben Sie das durchgeführte Verfahren und die physikalischen Aspekte bei der Bestimmung der Durchflutungsanteile für Luftspalt und Eisenwege und kommentieren Sie das Ergebnis!

#### **10.2. Belastungskennlinien (Schaltung Bild 15)**

a) Die unter 8.2.1 und 8.2.2 gemessenen Werte sind in jeweils gemeinsamen Diagrammen

**(0,5p)**  $I_a = f(M_m)$ 

**(0,5p)**  $n = f(M_m)$  aufzutragen

- **(1p)** und zu diskutieren.
- b) (**1p**) Es sind die Grenzkurven der zulässigen Dauerbelastung für Strom, Drehmoment und Leistung der Maschine A bei Motorbetrieb in den Bereichen der Spannungsänderung (8.2.1) und der Feldschwächung (8.2.2) mit Hilfe der Bemessungsdaten des Motors in den Einheiten A, Nm, kW, min-1 zu bestimmen (vgl. Anleitung, **Bild 6**).

Hierzu gehe man wie folgt vor:

1) Im Bereich der Spannungsänderung ist die abgegebene Leistung

$$
P_{\text{m, zul}} = P_{\text{mN}} \cdot \frac{U_{\text{a}}}{U_{\text{N}}}
$$

2) Im Feldschwächebereich

 $P_{m,n} = P_{m}$  = konstant

Man trage für beide Betriebsbereiche

$$
I_{\text{a,zul}}, P_{\text{m, zul}}, M_{\text{mN}} = f(n)
$$

in ein Diagramm auf unter Verwendung der Beziehung  $\left. M_{\text{m}}\right. =\! \frac{\text{m}}{2\pi n}$  $M_{\perp} = \frac{P_{\perp}}{P_{\perp}}$ 2π  $_m = \frac{1}{2}$ .

#### **10.3. Belastungskennlinien bei Kompoundierung**

- a) **(0,5p)** Die Kennlinien sind jeweils in die entsprechenden Diagramme der Aufgaben 8.2.1 und 8.2.2 einzuzeichnen
- b) **(1p)** und zu diskutieren.

#### **10.4. Vierquadranten-Betrieb**

**(1p)** Die gemessenen Wertepaare sind in der *n-M*m-Ebene entsprechend **Bild 16** darzustellen. Es ist die zugehörige Arbeitsweise und Drehrichtung der Gleichstrommaschine einzutragen.

# **10.5. Selbsterregter Generator**  $U_a = \mathbf{A} I_{\text{last}}$

- a) **(0,5p)** Die Messwerte sind in einem Diagramm darzustellen.
- b) **(1p)** Der charakteristische Kurvenverlauf ist zu diskutieren, wobei die einzelnen Ursachen für den Spannungsabfall bei Belastung anzugeben sind.

# **11. Verständnisfragen**

- 1) Zeichnen Sie den grundsätzlichen Aufbau einer zweipoligen Gleichstrommaschine im axialen Schnitt mit Ständerjoch, Haupt- und Wendepolen, Kompensationswicklung, Luftspalt, Anker und Ankerwicklung, Kommutator und Bürsten!
- 2) Zeichnen Sie das Schaltschema eines Gleichstrommotors mit Nebenschlusserregung am Batterienetz L+, L- mit Wendepol- und Kompensationswicklung! Benennen Sie alle Komponenten und Anschlussklemmen entsprechend!
- 3) Zeichnen Sie das Schaltschema eines Gleichstromgenerators für ein Netz L+, L- mit Fremderregung an einem Batterienetz L1, L2 und Wendepolwicklung! Benennen Sie alle Komponenten und Anschlussklemmen entsprechend! Bezeichnen Sie die Antriebsmaschine mit dem Symbol M.
- 4) Zeichnen Sie das Schaltschema eines Gleichstrommotors mit Hauptschlusserregung und Wendepolen. Benennen Sie alle Komponenten und Anschlussklemmen entsprechend!
- 5) Zeichnen Sie das Ersatzschaltbild des Ankers und der Erregerwicklung eines fremderregten Gleichstrommotors! Benennen Sie alle Elemente und geben Sie die dazugehörigen Spannungsgleichungen für Anker- und Erregerkreis an!
- 6) Skizzieren Sie den Drehzahl-Drehmomentverlauf *n*(*M*) eines Gleichstrommotors am idealen Batterienetz *U* = konst. mit Nebenschlusserregung! Beschreiben Sie die Auswirkung einer zusätzlichen Eisensättigung durch das Ankerfeld bei unkompensierter Maschine auf den Verlauf und skizzieren Sie die zugehörige *n*(*M*)-Kennlinie! Tragen Sie die typische Lage des Nennpunkts  $n_N/M_N$  ein!
- 7) Skizzieren Sie den Drehzahl-Drehmomentverlauf *n*(*M*) eines Gleichstrommotors mit Hauptschlusserregung bei Speisung mit *U* = konst.! Beschreiben Sie den Einfluss einer zusätzlichen Eisensättigung durch das Ankerfeld auf den Verlauf *n*(*M*)! Tragen Sie die typische Lage des Nennpunkts  $n_N/M_N$  ein!
- 8) Nennen Sie drei Möglichkeiten, um eine veränderliche Ankerspannung *U*<sup>a</sup> für den Anker eines Gleichstrommotors einzustellen und erklären Sie die jeweilige Funktionsweise!
- 9) Skizzieren Sie die Auswirkung des Feldschwächbetriebs auf den Drehzahl-Drehmomentverlauf *n*(*M*) eines Gleichstrommotors am idealen Batterienetz *U* = konst. mit Nebenschluss- und Fremderregung, indem Sie *n*(*M*) für Betrieb mit und ohne Feldschwächung vergleichen!
- 10) Zeichnen Sie für drehzahlveränderbaren Betrieb (z.B. Stromrichterspeisung) die Grenzkurven für Drehmoment und mechanische Leistung über der Drehzahl für den fremderregten Gleichstrommotor und benennen Sie die unterschiedlichen Betriebsbereiche in Abhängigkeit der Drehzahl!
- 11) Beschreiben Sie den Vorgang der Selbsterregung eines Gleichstrom-Nebenschlussgenerators anhand der Schaltbilds, der Ankerspannungsgleichung und der *U*a(*I*a)-Kennlinie!
- 12) Warum ist das Abschalten des Erregerkreises vor dem Abschalten des Ankerkreises bei Gleichstrommotoren nicht zulässig? Wie verhält sich dies bei Generatorbetrieb?